# PTV Vissim & Viswalk 10

## Release Notes

Stand: 2018-08-08

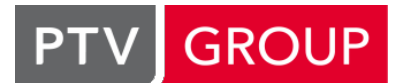

### the mind of movement

http://vision-traffic.ptvgroup.com/de/support\_vissim http://vision-traffic.ptvgroup.com/de/support\_viswalk

### 10.00-10 [72759] 2018-08-06

#### **Behobene Fehler**

#### ANM-Import / Dynamische Umlegung

Gezieltere Verwendung von Abbiegebeziehungen über kleine Verbindungsstrecken auf dem inneren Fahrstreifen eines mehrstreifigen Kreisverkehrs. (12830)

#### Dialoge

Der Querverkehrsstörung-Dialog zeigt für Fußgängerstrecken wieder Fußgängerklassen an (und nicht Fahrzeugklassen). (12546)

#### Dynamische Umlegung

C Kantensperrungen, die nicht (mehr) vorhandene Knoten referenzieren, werden beim Einlesen der \*.inpx-Datei jetzt ignoriert. (Bisher konnten sie auf mehrere existierende Kanten abgebildet werden, was dazu führte, dass diese Sperrung nicht mehr gelöscht werden konnte.) (13027)

#### Fahrzeugsimulation

<span id="page-0-0"></span>Folgendes Problem wurde behoben:

Jetzt wird auf jeden Fall ein solches Fahrzeug beachtet, falls es mindestens eines gibt. (12990 <sup>0</sup>) Liegt ein Signalgeber auf Strecke A innerhalb mehrerer Verzweigungs- oder Einmündungskonfliktflächen, so werden Fahrzeuge auf der jeweils anderen Strecke B, C, usw. von Fahrzeugen auf Strecke A stromaufwärts des Signalgebers nicht erkannt für alle diese Konfliktflächen außer derjenigen, die als erste endet.

#### Grafik

Eine Änderung des Attributs "Typ" eines Signalgebers ist jetzt auch im 3D-Modus sofort sichtbar. (13095)

#### Mesosimulation

Strecken mit sehr hohen Nummern (> 2^31) verursachen keine irreführenden Meldungen mehr über Konfliktflächen, die sich mit Grenzen von Ausschnitten für Mikrosimulation schneiden. (13055)

#### **O** Signifikante Änderungen

#### Fahrzeugsimulation

Simulationsergebnisse gegenüber früheren Versionen haben. (12990 ·) Netze mit Signalgebern innerhalb mehrerer Verzweigungs- oder Einm[ünd](#page-0-0)ungskonfliktflächen können veränderte

## 10.00-09 [71836] 2018-06-21

### **O** Neue Funktionen und Änderungen

#### Grafik

Der Wert des Attributs "3D-Zustand" eines Fahrzeugs mit Kategorie "Fußgänger" oder eines Fußgängers (bei dem das Attribut nicht sichtbar ist) wird während der Simulation nur noch dann automatisch geändert (abhängig vom der Geschwindigkeit), wenn die Modelldatei genau 3 oder genau 21 Zustände enthält. (13040)

#### **Netzeditor**

Tastenkürzel Strg+R zum Aufruf von "Polygonzug neu berechnen" für alle derzeit selektierten Strecken und Verbindungsstrecken. (4166)

#### **Behobene Fehler**

#### DriverModel.DLL-Schnittstelle

O Der von der DLL übergebene Wert für DRIVER\_DATA\_DESIRED\_LANE\_ANGLE wird jetzt korrekt umgesetzt: Die seitliche Verschiebung dy der Vorderachse des Fahrzeugs wird berechnet aus diesem Winkel und der Entfernung dx, die das Fahrzeug im aktuellen Zeitschritt zurücklegt: dy = dx \* tan(Winkel). (13026)

#### Fahrzeugsimulation

- <span id="page-1-3"></span>nicht mit seiner ganzen Breite auf dem neuen Fahrstreifen war. Wenn als Wunschquerposition im Fahrverhalten außerdem "Beliebig" eingestellt und weder "Seitenabstand zu Fahrzeugen auf Nachbarfahrstreifen halten" noch "Überholen auf dem gleichen Fahrstreifen" eingeschaltet war, blie[b](#page-1-0) durch den Abbruch des Fahrstreifenwechsels das Fahrzeug bei der weiteren Fahrt auf dieser Querposition. (13025 <sup>0</sup>) Das folgende Problem wurde für Fahrzeuge mit einem Fahrverhalten mit Wunschquerposition "Beliebig" behoben: Wenn ein Fahrzeug während eines Fahrstreifenwechsels eine neue (Verbindungs-) Strecke erreichte und sich auf der neuen Strecke bereits auf dem äußersten Fahrstreifen in Richtung des Wechsels befand, wurde der Fahrstreifenwechsel sofort abgebrochen, auch wenn das Ziel der aktuelle Fahrstreifen war und das Fahrzeug noch
- <span id="page-1-4"></span>akzeptieren würden und führen keine Notbremsung durch. (12988 <sup>0</sup>) Fahrzeuge, die mit einem Fahrverhalten mit "Nachbarfahrstreifen beachten" oder "Überholen auf dem gleichen Fahrstreifen" überholt werden, erschrecken nicht mehr aufgrund e[ine](#page-1-1)s kleineren Seitenabstands als sie selbst

#### Präsentation

Eine irreführende Fehlermeldung während der AVI-Aufzeichnung für ein Fahrzeug, das in einem Keyframe referenziert wird aber (noch) nicht im Netz ist, wurde korrigiert. (13021)

#### Viswalk

- <span id="page-1-5"></span>hohe Werte für die Fußgängerdichte. (12935 <sup>0</sup>) Bei einer Flächenmessung mit einem Aussch[nitt](#page-1-2), der eine Rampe einschließt, ergeben sich nicht mehr unrealistisch
- Ein Fußgänger, der es nicht schafft, vor der Abfahrt eines ÖV-Fahrzeugs einzusteigen, und deshalb zu der nächstliegenden Wartefläche zurückkehrt, kann keinen Absturz mehr verursachen, wenn diese Wartefläche nur durch Verwendung eines Aufzugs erreichbar ist. (13022)
- Ein Fußgänger, der genau auf dem Rand eines Detektors steht (und sich leicht hin und her bewegt) kann nicht mehr (wegen der intern immer 20 Zeitschritte pro Simulationssekunde) zum Absturz führen. (12967)
- Statische Routenentscheidungen, bei denen alle relativen Belastungen null sind, führen nicht mehr zum Absturz in einem Zeitintervall ohne eigene Belastung, in welchem noch aufgestaute Belastung aus dem vorhergehenden Zeitintervall eingesetzt werden muss. (12975)

#### **O** Signifikante Änderungen

#### Fahrzeugsimulation

<span id="page-1-0"></span>unterscheiden. (13025<sup>6</sup>) Das Querverhalten eines Fahrzeugs mit einem Fahrverhalten mit Wunschquerposition "Beliebig", das während eines aktiven Fahrstreifenwe[ch](#page-1-3)sels eine neue (Verbindungs-) Strecke erreicht, kann sich von früheren Versionen

#### Fahrzeugsimulation

<span id="page-1-1"></span>veränderten Simulationsergebnissen gegenüber früheren Versionen führen. (12988 <sup>0</sup>) Fahrverhalten mit "Nachbarfahrstreifen beachten" oder "Überholen auf dem gleichen [F](#page-1-4)ahrstreifen" können zu

#### Viswalk

<span id="page-1-2"></span>Fußgängerdichte ausgeben gegenüber früheren Versionen. (12935 O) Flächenmessungen mit einem Ausschnitt, der eine Rampe einschli[eßt](#page-1-5), können veränderte Werte für die

10.00-08 [71594] 2018-06-04

#### Neue Funktionen und Änderungen

#### COM-Schnittstelle

Neue Methode IVehClassGapContainer.AddVehClassGap() zum Hinzufügen fahrzeugklassenspezifischer Attribute zu einer Konfliktfläche. (12951)

#### Viswalk

Dynamisches Potential kann jetzt auch auf Rampen verwendet werden. (12863)

#### **Behobene Fehler**

#### DriverModel.DLL-Schnittstelle

O DRIVER\_DATA\_NVEH\_LANE\_ANGLE enthält nicht mehr den Fahrstreifenwinkel des Ego-Fahrzeugs, sondern korrekterweise den des Nachbarfahrzeugs. (12998)

#### Dynamische Umlegung

- Angezeigte Spinnenbelastungen werden jetzt nach einem Simulationslauf korrekt aktualisiert. (12832)
- Die Matrixschätzung ist jetzt erheblich schneller in großen Netzen mit vielen Wegen und Quelle-Ziel-Beziehungen. (12886)
- Nach dem Ändern der zugeordneten Zeitintervalls werden die angezeigten Spinnenbelastungen jetzt korrekt aktualisiert. (12809)

#### Fahrzeugsimulation

<span id="page-2-1"></span>wenn er [g](#page-2-0)elb zeigte. Dieses Problem wurde behoben, auch für Querverkehrsstörungen innerhalb von Konfliktflächen.  $(12929 ①)$ Liegt ein Signalgeber auf Strecke A innerhalb einer Verzweigungs- oder Einmündungskonfliktfläche, so wurden Fahrzeuge auf der anderen Strecke B von Fahrzeugen auf Strecke A stromaufwärts des Signalgebers nicht erkannt, solange die B-Fahrzeuge noch nicht über die Position des Signalgebers (projiziert auf Strecke B) hinaus waren und die A-Fahrzeuge am Signalgeber halten mussten, also (normalerweise) immer, wenn dieser rot zeigte und meistens,

#### Grafik

- Die 3D-Visualisierung funktioniert jetzt auch, wenn Chinesisch als Sprache eingestellt ist. (12901)
- Vissim stürzt nicht mehr ab beim Zeichnen großer \*.ecw-Bilder. (10631)

#### Präsentation

Die Aufzeichnung von Fahrzeugen auf Verbindungsstrecken funktioniert jetzt auch korrekt für Ausschnitte, deren Attribut "Zusätzliche Ebene" nicht gesetzt ist. (12916)

#### **O** Signifikante Änderungen

#### Fahrzeugsimulation

<span id="page-2-0"></span>Einmündungs-Konfliktflächen können sich von vorherigen Versionen unterscheiden. (12929 <sup>0</sup>) Simulationsergebnisse in Netzen mit Signalgebern oder Querverkehrsstörungen innerhalb v[on](#page-2-1) Verzweigungs- oder

### 10.00-07 [70998] 2018-04-18

#### **O** Neue Funktionen und Änderungen

#### Fahrzeugsimulation

<span id="page-2-2"></span>Die Fahrzeugattribute "Weglücke", "Vordermann-Typ" und "Vordermann-Nummer" haben jetzt auch dann korrekte Werte, wenn das Fahrzeug durch COM oder die Fahrsimulator-Schnittstelle kontrolliert wird. Die Interaktions-Attribute des nicht verwendeten internen Folgemodells (Folgeabstand, Geschwindigkeitsdifferenz,

Sicherheitsabstand,

auf null (bzw. WUNSCH) gesetzt. (12098 <sup>0</sup>) Interaktionszustand, Interaktionsziel-Typ [un](#page-4-0)d Interaktionsziel-Nummer) werden alle als irrelevant gekennzeichnet und Neue Attribute im Fahrverhalten für langsamere Erholung vom Geschwindigkeitseinbruch: "Erholung langsam" (Schalter), "Erholung Grenzgeschwindigkeit" (Prozent), "Erholung Entfernung" (m/ft), "Erholung Beschleunigung" (Faktor in Prozent < 100), "Erholung Sicherheitsabstand" (Faktor in Prozent > 100). In jedem Zeitschritt, in dem ein Fahrzeug mit einem Fahrverhalten mit aktiver ErholLangs feststellt, dass seine Geschwindigkeit niedriger ist als der durch ErholGrenzGeschw definierte Prozentsatz seiner Wunschgeschwindigkeit, merkt sich das Fahrzeug, dass für die nächsten ErholEntf m die anderen Erholungs-Parameter wirken (solange in seinem dann wirksamen Fahrverhalten ErholLangs noch aktiv ist): Im Interaktionszustand u'"';Wunschu'"'; beschleunigt das Fahrzeug nur mit ErholBeschl % seiner normalen Beschleunigung, und der geschwindigkeitsabhängige Teil des Wunschsicherheitsabstands wird auf ErholSichAbst % erhöht. Dieses Verhalten wird beendet, sobald das Fahrzeug ein Fahrverhalten ohne ErholLangs verwendet, spätestens aber nach Erreichen der ErholEntf. (12768)

#### Lizenzverwaltung

Wenn eine akademische Lizenz verwendet wird, wird dies in der Titelzeile und im Lizenzdialog angezeigt. (12280)

#### Behobene Fehler

#### Auswertungen

Ein extrem hoher Wert für "Start der Verlustzeitmessung" in der Konfiguration der Knotenauswertung führt nicht mehr zu einem Absturz während der Initialisierung der Simulation. (12775)

#### **Demoversion**

Durch die Installation eines späteren Servicepacks der gleichen Hauptversion wird jetzt die 30-Tage-Ablauffrist wieder neu gestartet. (12837)

#### **Dialoge**

- Gelegentliche Abstürze beim Hinzufügen eines Attributs im Attributauswahldialog wurden behoben. (12745)
- Im Dialog "Querverkehrsstörung" waren bei einigen Feldern die Texte abgeschnitten, wenn Französisch als Sprache eingestellt war. Dieses Problem wurde behoben. (12695)

#### Dynamische Umlegung

Die Erzeugung statischer Routen aus der Umlegung kann nicht mehr daran scheitern, dass aus Matrixzellenwerten nahe null angeblich negative Zeilensummen errechnet werden. (12774)

#### Fahrzeugsimulation

Verbessertes Verhalten von langen Fahrzeugen in Parkplätzen mit rückwärts Ausparken. (12777)

#### Grafik

Auf Notebooks mit integrierter Grafik und Nvidia-Grafik ("Optimus") konnte Vissim 10 auf Windows 7 beim Start im Nvidia-Grafiktreiber abstürzen, insbesondere wenn die Nvidia-Grafik für Vissim ausgewählt war. Dieses Problem wurde behoben. (12843)

#### Viswalk

- Aussteiger, die versuchen, eine ÖV-Linie zu erreichen, deren Haltestelle keine Bahnsteigkante zugeordnet ist, führen nicht mehr zum Absturz. (12754)
- <span id="page-3-0"></span>Die Routenoption "Keine Aufzüge verwenden" wird jetzt immer befolgt. (12713 <sup>O</sup>)
- Ein Fußgänger, der beim Versuch einzusteigen die Bahnsteigkante exakt in dem Zeitschritt verlässt, in dem das ÖV-Fahrzeug losfährt, führt nicht mehr zu einem Absturz der Simulation. (12776)
- <span id="page-3-1"></span>liegen und deren Außenrand mit genau einem Polygonpunkt berühren. (12757 <sup>0</sup>) Fußgänger können Hindernissen nicht mehr ignorieren, auch wenn diese kom[ple](#page-4-1)tt innerhalb der begehbaren Fläche
- Verbessertes Verhalten von Fußgängern, die zum Kopf einer Warteschlange gelangen wollen. (12755 <sup>O</sup>)

#### **O** Signifikante Änderungen

#### Viswalk

Warteschlangen können zu veränderten Simulationsergebnissen gegenüber früheren Versionen führen. (12755)

#### Fahrzeugsimulation

<span id="page-4-0"></span>die Fahrsimulator-Schnittstelle kontrolliert werden. (12098 O) Einige Fahrzeugattribute können andere Werte anzeigen [als](#page-2-2) in früheren Versionen, falls Fahrzeuge über COM oder

#### Viswalk

- gegenüber früheren Versionen führen. (12713 <sup>0</sup>) Fußgängerrouten mit der Option "Keine Aufzü[ge](#page-3-0) verwenden" können zu veränderten Simulationsergebnissen
- <span id="page-4-1"></span> $(12757)$ Hindernisse, die komplett innerhalb der begehbaren Fläche liegen und deren Außenrand mit genau einem Polygo[npu](#page-3-1)nkt berühren, können zu veränderten Simulationsergebnissen gegenüber früheren Versionen führen.

## 10.00-06 [70265] 2017-08-14

#### **O** Neue Funktionen und Änderungen

#### **Arheitshereich**

In der Titelleiste des Vissim-Hauptfensters (und dadurch auch auf dem Tooltip des Vissim-Symbols in der Windows-Taskleiste) wird jetzt der Name der geladenen Netzdatei vor Vissim und der Versionsnummer angezeigt. (12187)

#### **Datenmodell**

Zusätzliche getrennte numerische berechnete Attribute für die Weltkoordinaten von Fahrzeugen und Fußgängern: KoordFrontX, KoordFrontY, KoordFrontZ, KoordHintX, KoordHintY, KoordHintZ; nur für Fußgänger: KoordMitteX, KoordMitteY, KoordMitteZ. (3855)

#### Mesosimulation

Detektoren für verkehrsabhängige Signalsteuerung können jetzt verwendet werden. (Wenn ein Detektor innerhalb eines Meso-Knotens aber stromaufwärts eines Signalgebers liegt, wird er so behandelt, als läge er direkt stromaufwärts des Signalgebers, der so behandelt wird, als läge er direkt stromaufwärts des Knoteneingangs. Die Fahrzeuggeschwindigkeit und ÖV-Telegramm-Daten werden in der Mesosimulation nicht erfasst.) (9816)

#### Viswalk

Die Routeninformation von Fußgängern wird jetzt auch in der \*.ani-Datei gespeichert und kann bei der Wiedergabe angezeigt werden. (12017)

#### **<sup>2</sup>** Behobene Fehler

#### DriverModel.DLL-Schnittstelle

Ein neu eingesetztes Fahrzeug, das einen Fahrstreifenwechsel beginnt, während seine Hinterkante noch nicht auf der Einsetzstrecke ist, kann keine überflüssigen Meldungen über von der DLL übermittelte inkonsistente Daten mehr hervorrufen, wenn der von der DLL übergebene Spurwinkel eingestellt wird. (12676)

#### Fahrsimulator-Schnittstelle

Im Unity-Beispiel werden Vissim-Strecken mit z-Koordinaten ungleich null jetzt korrekt importiert. (12727)

#### Fahrzeugsimulation

- <span id="page-4-3"></span>Konfliktflächen. (12703 <sup>0</sup>) Alle Fahrzeuge können jetzt direkt stromaufwärts von Einmündungs- oder Verzweigungs-Konfliktflächen den Fahrstreifen wechseln. [Be](#page-5-0)vorrechtigte Fahrzeuge (auf der grünen Strecke) können dies auch bei Kreuzungs-
- <span id="page-4-2"></span>Fahrstreifenbegrenzung (relative Querposition 0 bzw. 1). (12714 <sup>(1)</sup> Wenn im Fahrverhalten die "Wunschposition bei freier Fahrt" auf "rechts" bzw. "links" eingestellt ist und weder "Seitenabstand zu Fahrzeugen auf Nachbarfahrstreifen halten" noch "Überholen auf dem gleichen Fahrstreifen" eingeschaltet ist, dann fahren Fahrzeuge auf allen inneren Fahrs[tre](#page-5-1)ifen mit ihrer Mittellinie auf der

#### Grafik

- Beschädigte \*.v3d-Dateien (V3DM-Modelle) können bei ihrer Auswahl für ein einzufügendes statisches 3D-Modell- Objekt keinen Absturz mehr hervorrufen. (12721)
- Die blinkende Hand bei Fußgängersignalen ("Flashing don't walk") wird jetzt korrekt angezeigt (während das Signalbild gelb ist). (11960)
- Streckenbalken werden jetzt auch dann immer korrekt angezeigt, wenn verschiedene Attribute für Breite und Farbe ausgewählt sind und eine manuelle Skalierung eingestellt ist. (12617)

#### Viswalk

- <span id="page-5-4"></span>ihrer Intervalllänge ist. (12666 <sup>0</sup>) Die Gitterzellenauswertung fun[kti](#page-5-2)oniert jetzt auch dann korrekt, wenn die Startzeit der Auswertung kein Vielfaches
- Ein Hindernis, das eine Fußgängerstrecke mit Konfliktflächen vollständig überdeckt, führt nicht mehr zum Absturz beim Simulationsstart. Hindernisse, die Fußgängerstrecken in separate Teile trennen (was zu unerwartetem Verhalten von Konfliktflächen führen kann), werden jetzt in einer Warnungsm[eld](#page-5-3)ung erwähnt. (12720)
- Fußgänger reagieren nicht mehr auf Signalgeber von passiven LSA. (12649 <sup>O</sup>)

### **O** Signifikante Änderungen

#### Fahrzeugsimulation

- <span id="page-5-1"></span>Fahrstreifen" eingeschaltet ist. (12714 <sup>o</sup>) Das Querverhalten von Fahrzeugen auf Strecken mit mehr als 2 Fahrstreifen kann sich von früheren Versionen unterscheiden, wenn im Fahrverhalten die "Wunschposition bei freier Fahrt" auf "rechts" bzw. "links" eingestellt ist und weder "Seitenabstand zu Fahrzeu[gen](#page-4-2) auf Nachbarfahrstreifen halten" noch "Überholen auf dem gleichen
- <span id="page-5-0"></span>Versionen führen. (12703 <sup>0</sup>) Konfliktflächen auf mehrst[rei](#page-4-3)figen Strecken können zu veränderten Simulationsergebnissen gegenüber vorherigen

#### Viswalk

- <span id="page-5-2"></span>der Auswertung kein Vielfaches ihrer Intervalllänge ist. (12666 O) Die Ergebnisse der Gitterzellenauswertung können sich von v[orh](#page-5-4)erigen Versionen unterscheiden, wenn die Startzeit
- <span id="page-5-3"></span>Passive LSA können zu veränderten Simulationsergebnissen gegenüber vorherigen Versionen führen. (12649 <sup>0</sup>)

### 10.00-05 [69293] 2017-08-14

#### **O** Neue Funktionen und Änderungen

#### **Arbeitsbereich**

Beim Aufruf des technischen Supports über die Startseite werden jetzt die gleichen Daten übergeben wie beim Aufruf über das Hilfe-Menü. Im Web-Formular sind als Folge die Angaben zur genutzten Vissim-Version, zum Betriebssystem und zur Lizenznummer bereits vorausgefüllt. (12002)

#### **Dialoge**

Im Dialog 3D-Signalgeber werden Objekte bei der Auswahl nun durch eine farbliche Umrandung hervorgehoben. Die Farbe der Objekte selbst wird nun nicht mehr verändert. (12509)

#### Dynamische Umlegung

Für Matrizen können nun benutzerdefinierte Attribute angelegt werden. (12451)

#### **Netzeditor**

Vissim verfügt nun über eine Möglichkeit zur Kombination statischer Fahrzeugrouten. Diese ist über den Eintrag "Routen kombinieren" im Kontextmenü statischer Routenentscheidungen erreichbar. Beim Routen kombinieren wird die Streckenfolge jeder Route der gewählten Routenentscheidung an jede Route angehängt, die stromaufwärts auf der Strecke dieser Entscheidung ihren Zielquerschnitt hat. Voraussetzung ist, dass die Fahrzeugklassen übereinstimmen. (12342)

#### **Signalsteuerung**

Detektoren vom Typ "Impuls" übermitteln Hinterkanteninformationen unmittelbar nach den Vorderkanteninformationen. Anders als zuvor werden Hinterkanteninformationen nun nicht mehr übermittelt, wenn die Hinterkante des Fahrzeugs tatsächlich den Detektor verlässt. (12517)

#### Behobene Fehler

#### ANM-Import

Sehr kleine Fahrstreifenbreiten führen nicht mehr zum Absturz. (12563)

#### COM

Die Methode RemoveVehicle führt nun auch dann nicht mehr zum Absturz, wenn das zu löschende Fahrzeug das Netz bereits verlassen hat. (12607)

#### COM-Schnittstelle

<span id="page-6-0"></span>ausgeführt, sondern einen Zeitschritt früher oder später. (12558 <sup>0</sup>) Ereignisbasierte Skripte wurden aufgrund von Rundungsfehlern [nich](#page-7-0)t immer genau zu den definierten Zeitpunkten

#### **Dateiverwaltung**

Eine \*.inpx-Datei kann jetzt auch eingelesen werden, wenn sie ungültige Zeitintervall- und Fahrzeugzusammensetzungs-Referenzen an Zuflüssen enthält. (12539)

#### Demo und Viewer

Die Fahrzeugsimulation in Demo und Viewer funktioniert nun korrekt. (12593)

#### Dialoge

The 3D signal dialog no longer crashes when the mast is invisible. Invisible masts sometimes caused crashes while zooming. (12616)

#### Dynamische Umlegung

In bestimmten Fällen konnte Vissim keine Routenentscheidungen für echte Parkplätze innerhalb von Knoten generieren. Dieser Fehler wurde behoben. (12526)

#### Fahrzeugsimulation

- Die gleichzeitige Ankunft mehrerer ÖV-Fahrzeuge an Haltestellen führt nicht mehr zum Absturz. (12578)
- <span id="page-6-1"></span>Fahrstreifenwechsel vollführen. Dieser Fehler wurde behoben. (12579 <sup>0</sup>) Fahrzeuge blieben fälschlicherweise beim Fahrstreifenwechsel stehen, wenn ein folgendes Fahrzeug gleichzeitig einen Fahrstreifenwechsel durchführte und noch andere Bedingungen erfüllt waren. So musste das folgende Fahrzeug das einzige sein und gleichzeitig von einem Verbinder auf die [S](#page-7-1)trecke einfahren dabei einen
- In bestimmten Fällen konnte die Simulation nicht gestartet werden, wenn das Netz sehr kurze Verbindungsstrecken mit vielen Zwischenpunkten enthielt. Die Fehlermeldung lautete "Knoten / Kanten-Struktur für die Auswertungsknoten ist ungültig". Dieser Fehler wurde behoben. (12557)

#### **Netzeditor**

Verweist ein Stoppschild auf eine Signalgruppen, so wird das Stoppschild nun nicht mehr gelöscht, wenn die Signalgruppe gelöscht wird. (12532)

#### **Szenariomanagement**

Das Laden von Szenarion scheitert nun nicht mehr mit der Meldung "Konfliktfläche: Es existiert bereits ein Netzobjekt mit dem Schlüssel <Nummer> im aktuellen Netz". Dies geschah in Fällen, in denen Konfliktflächen automatisch generiert wurden, weil Strecken aus unterschiedlichen Modifikationen überlappten. (12540)

#### Viswalk

- <span id="page-6-2"></span>sehr hohen Gehgeschwindigkeiten einzelner Fußgänger. Dieser Fehler wurde behoben. (12572 <sup>0</sup>) Bei Warteschlangen mit Warteschlangen-Annäherungsmethode "Statisches Potenzial" kam es i[n](#page-7-2) einzelnen Fällen zu
- <span id="page-6-3"></span>beschleunigt. (12601 <sup>0</sup>) Bei der Berechnung [von](#page-7-3) Fußgängerbewegungen wurde ein Fehler behoben. Die Berechnung wurde dadurch

Fahrstreifen frei, auf denen sich Fahrzeuge befinden. (12496 0) Das Verhalten bevorrechtigter Fußgänger an Konfliktflächen wurde verbessert. War die Einstellung "BlockVermBevorr" früher aktiviert, so liefen die Fußgänger fälschlicherweise durch Fahrzeuge hindurch. War die Einstellung deaktiviert, so hielten die Fußänger fälschlicherweise alle Fahrstreifen frei. Das Verhalten wurde verbessert: In beiden Fällen laufen die Fußgänger nun nicht d[urc](#page-7-4)h Fahrzeuge hindurch und halten nur die

Das Verhalten von Fußgängern beim Verlassen von Fahrtreppen wurde verbessert. (12531 <sup>0</sup>)

#### **O** Signifikante Änderungen

#### COM-Schnittstelle

<span id="page-7-0"></span>die Ausführung nur ein bestimmter Zeitschritt vorgesehen ist. (12558 <a> Bei der Verwendung ereignisbasierter Skripte kann es zu veränderten [E](#page-6-0)rgebnissen kommen, insbesondere wenn für

#### Fahrzeugsimulation

<span id="page-7-1"></span>stattfinden. (12579 **O**) Berechnungsergeb[nis](#page-6-1)se können sich ändern, wenn im Netz Fahrstreifenwechsel unter sehr speziellen Bedingungen

#### Viswalk

- <span id="page-7-2"></span> $(12572)$ Berech[nun](#page-6-2)gsergebnisse bei Warteschlangen mit Annäherungsmethode "Statisches Potenzial" können sich ändern.
- Berech[n](#page-6-3)ungsergebnisse können sich ändern in Netzen mit Fahrtreppen. (12531 <sup>o</sup>)
- <span id="page-7-3"></span>Berechnungsergebnisse können sich ändern. (12601 <sup>o</sup>)
- <span id="page-7-4"></span>Ergebnisse können sich ändern, wenn es im Netz Konfliktflächen mit bevorrechtigen Fußgängern gibt. (12496 <sup>o</sup>)

### 10.00-04 [68509] 2017-08-14

#### **O** Neue Funktionen und Änderungen

#### **Datenmodell**

Relation von einem Parkplatz zu allen derzeit darin parkenden Fahrzeugen. (12198)

#### Fahrzeugsimulation

<span id="page-7-5"></span>dem Weg des Fahrzeugs liegt). (12303 <sup>O</sup>) Ein Fahrzeug kann jetzt auch dann korrekt auf eine Konfliktfläche reagieren, wenn das Fahrzeug die Strecke mitten in der Konfliktfläche über eine Verbindu[ng](#page-8-0)sstrecke verlässt (also das Ende der Konfliktfläche nicht auf der Route /

#### Installation

Es gibt jetzt die Möglichkeit, optional auf die Installation der CodeMeter-Runtime während des Updates oder Setups zu verzichten. Das ist dann sinnvoll, wenn eine CodeMeter-Runtime bereits vorhanden ist und eine Neuinstallation die vorhandene Installation beschädigen könnte. (12503)

#### Viswalk

- Die Berechnung der erlebten Geschwindigkeitsvarianz wurde beschleunigt. (12435)
- Flughafen) wurde verbessert. (12165 <sup>O</sup>) Die Bewegung von Fußgängern in Warteschlangen mit Ecken (z.B. abgegrenzten Zick-Zack-Schlangenlinien am
- **O** Zwei neue Fußgänger-Attribute: IstinWartSchl: wahr, wenn der Fußgänger bereits in der Warteschlange ansteht und darin aufrückt, sonst falsch (also wenn der nächste Routenpunkt keine Warteschlange ist oder der Fußgänger noch auf das aktuelle Ende einer Warteschlange zuläuft).

PosInWartSchl: leer, wenn IstinWartSchl falsch ist, sonst die Position in der Warteschlange; der erste Fußgänger hat Position 1, der zweite 2 usw. (12166)

#### **Behobene Fehler**

#### Arbeitsbereich

Darstellungsprobleme auf hochauflösenden Bildschirmen wurden behoben. (11356)

### Dynamische Umlegung

Im Schnellmodus verlangsamt eine offene Wegeliste nicht mehr die Simulation. (12418)

#### Fahrzeugsimulation

- $(11219$   $\bullet)$ Die tatsächliche Position der Hinterkante eines Fahrzeugs wird jetzt von folgenden Fahrzeugen und solchen auf Strecken mit Konfliktflächen oder Querverkehrsstörungen korrekt erkannt. Dadurch kann z.B. ein gerade in einen kleinen Kreisverkehr einfahrender langer Lkw nicht mehr fälschlicherweise den gesamten Kreisverkehr blockieren.
- <span id="page-8-5"></span> $(11654 \circ )$ Ein Fahrzeug, das aus der minimalen Weglücke einer Querverkehrsstörung über eine Verbindungsstrecke heraus[gef](#page-8-1)ahren ist, sich aber teilweise noch in der Weglücke befindet, wird jetzt korrekt als Hindernis erkannt.
- <span id="page-8-4"></span>extremen Verzögerungen führen konnte, auch jenseits der maximalen Verzögerung). (12504 <sup>0</sup>) Eine (durch eine Wunschgeschwindigkeitsentscheidung oder ein COM-Script) reduzierte Wunschgeschwindigkeit wird beim Folgeverhalten Wiedemann 99 im Zustand Folgen nicht mehr in einem Zeitschritt [err](#page-8-2)eicht (was zu

#### Präsentation

Die Videoaufzeichnung mit einem Storyboard funktioniert jetzt auch mit DirectX. (12497)

#### Viswalk

- <span id="page-8-6"></span>ignorieren. (12222 <sup>0</sup>) Bei Konfliktflächen [mi](#page-8-3)t zusätzlichem Haltlinienabstand können Fahrzeuge bevorrechtigte Fußgänger nicht mehr
- Warteschlangen neigen nicht mehr dazu, nach rechts zu driften. (12202 <sup>O</sup>)

#### **O** Signifikante Änderungen

#### Fahrzeugsimulation

- <span id="page-8-2"></span>Simulationsergebnissen gegenüber früheren Versionen führen. (12504 <sup>3</sup>) Die Begrenzung der Verzögerung für eine reduzierte Wunschgeschwin[dig](#page-8-4)keit kann zu veränderten
- Die korrekte Behandlung der Hinterkanten von Vorderfahrzeugen und Fahrzeugen auf Strecken mit Konfliktflächen oder Querverkehrsstörungen kann zu geänderten Simulationsergebnissen gegenüber früheren Versionen führen. (11219)
- <span id="page-8-1"></span>veränderten Simulationsergebnissen gegenüber früheren Versionen führen. (11654 <sup>o</sup>) Eine Verbindungsstrecke, die aus der minimalen Weglücke einer Querverkehrsstör[ung](#page-8-5) herausführt, kann zu
- <span id="page-8-0"></span>Simulationsergebnisse von frühreren Versionen unterscheiden. (12303 <sup>O</sup>) Wenn in einem Netz eine Verbindungsstrecke innerhalb einer Konfliktflä[ch](#page-7-5)e beginnt, können sich die

#### Viswalk

- <span id="page-8-3"></span>geänderten Simulationsergebnissen gegenüber früheren Versionen führen. (12222 <sup>0</sup>) Konfliktflächen mit zusätzlichem Haltlinienabstand, bei denen Fußgänger Vorrang v[or](#page-8-6) Fahrzeugen haben, können zu
- Warteschlangen können zu geänderten Simulationsergebnissen gegenüber früheren Versionen führen. (12202 <sup>0</sup>)
- Warteschlangen mit Ecken können zu veränderten Simulationsergebnissen gegenüber früheren Versionen führen. (12165)

## 10.00-03 [68129] 2017-11-13

#### **O** Neue Funktionen und Änderungen

#### ANM-Import

Mehr Referenzen auf Vissim-Objekte in Meldungen (mit Anzeige der Nummern und der Möglichkeit, nach Rechtsklick im Netzeditor das Objekt zu zeigen). (12014)

#### **Arbeitsbereich**

Attributbeschreibungen (z.B. auf Tooltips) werden jetzt in der Rückfallsprache angezeigt, falls sie in der eingestellten Anzeigesprache nicht vorhanden sind. (12229)

#### COM-Schnittstelle

Neue Methoden zum Hinzufügen oder Löschen einer Querschnittsmessung. (11930)

#### DriverModel.DLL-Schnittstelle

Die Weltkoordinaten von Vorder- und Hinterkante der Nachbarfahrzeuge werden von Vissim zusätzlich an die DLL übergeben, außerdem der Polygonzug der Mittellinie des aktuellen Fahrstreifens des Ego-Fahrzeugs, entlang dessen Route/Wegs und innerhalb der Sichtweite. (12433)

#### **Netzeditor**

ÖV-Linienhalte werden im Netzeditorfenster jetzt hervorgehoben, wenn sie in der gekoppelten Liste ÖV-Linien / ÖV-Linienhalte selektiert sind und die Synchronisation aktiviert ist. (12261)

#### Viswalk

Erlebte Dichte wird nur noch berechnet, wenn die Werte für eine Auswertung oder in einem Fenster explizit benötigt werden. In anderen Fällen ist die Simulation dadurch deutlich schneller. (12275)

#### **Behobene Fehler**

#### Auswertungen

Ergebnisse der Streckensegmentauswertung werden jetzt erheblich schneller aus der Ergebnisdatenbank eingelesen. (12271)

#### COM-Schnittstelle

Die Methode SuspendUpdateGUI wirkt jetzt auch auf Diagrammfenster. (12220)

#### Fahrzeugsimulation

- <span id="page-9-0"></span>eine Verbindungsstrecke nicht erreicht. (12073 <sup>0</sup>) Rundungsungenauigkeiten können nicht mehr d[azu](#page-10-0) führen, dass ein Fahrzeug nach mehreren Fahrstreifenwechseln
- Überholen auf dem eigenen Fahrstreifen erlaubt kein Hereinragen in den Überholfahrstreifen mehr ohne eine explizite Entscheidung für einen Überholvorgang im Gegenverkehr. (12235)

#### Grafik

- Die Knotenstromanzeige funktioniert jetzt auch bei Linksverkehr einwandfrei. (12120)
- Ein mit Vissim 9 gespeichertes 3D-Layout wird in Vissim 10 jetzt richtig wiedergegeben. (12121)

#### Mesosimulation

- Der Startquerschnitt einer automatisch erzeugten Reisezeitmessung für die Knotenauswertung kann jetzt auch stromaufwärts des Anfangs der Mesokante des Knoteneingangs liegen. (12320)
- Öv-Linien, die in einem Mikro-Ausschnitt enden, können nicht mehr zu einer Endlosschleife bei der Initialisierung der Simulation führen. (12327)

#### **Netzeditor**

Kopieren und Einfügen setzt den angezeigten Ausschnitt nicht mehr auf das Gesamtnetz. (12247)

#### Präsentation

Die aktuelle Simulations-Uhrzeit wird während einer AVI-Aufzeichnung im Vorschaufenster jetzt auch bei einer Startzeit nach 00:00:00 korrekt angezeigt. (12287)

#### Signalsteuerung

- Bei RBC-Steuerungen wird eine Änderung des Parameters "Recovery Mode" (in der Tabelle "Free running priority") jetzt korrekt gespeichert. (12446)
- Die Optimierung aller (Festzeit-) LSA stürzt nicht mehr ab. (12441)

#### **O** Signifikante Änderungen

#### Fahrzeugsimulation

<span id="page-10-0"></span>früherer Versionen unterscheiden. (12073 O) Durch eine höhere Genauigkeit beim Bere[ch](#page-9-0)nen der Nothalteposition können sich Simulationsergebnisse von denen

### 10.00-02 [66652] 2017-08-14

#### Neue Funktionen und Änderungen

#### Arbeitsbereich

PTV-Vision-Startseite. Details siehe "Vissim 10 - was ist neu.pdf". (10662)

#### Auswertungen

Streckenauswertungssegmente haben die neuen Attribute StartKoord, StartKoordX, StartKoordY, StartKoordZ, EndKoord, EndKoordX, EndKoordY und EndKoordZ, welche die kartesischen Weltkoordinaten des Beginns bzw. Endes des Segments enthalten (als Weltpunkt bzw. Fließkommawerte für die einzelnen Dimensionen). (10512)

#### Benutzerdefinierte Attribute

- Alle Netzobjekte, die Auswertungsattribute haben und benutzerdefinierte Datenattribute haben können, können jetzt auch Daten-BDA mit dem Subattribut u'"';Simulationslaufu'"'; verwenden. Die Werte für solche Attribute können nur während des jeweiligen Simulationslaufs verändert werden und werden in die Auswertungs-Datenbank (\*.db) geschrieben. (9140)
- Im Formeleditor stehen zusätzlich die Funktionen Modulo, Ganzzahliger Quotient, Sinus, Kosinus, Tangens, Arkussinus, Arkuskosinus und Arkustangens zur Verfügung. (9562)

#### COM-Schnittstelle

Neue Methode IVissim.Log(priority, message) zum Schreiben einer benutzerdefinierten Meldung ins Vissim- Meldungsfenster. Es gibt folgende vier Werte für die Priorität: MESSAGEPRIORITY\_ERROR = 0x3000, MESSAGEPRIORITY\_WARNING = 0x4000, MESSAGEPRIORITY\_NOTE = 0x5000, MESSAGEPRIORITY\_SYSTEM = 0x6000. (12199)

#### Dialoge

- Der 3D-Signalgeber-Dialog wurde komplett neu erstellt, ist jetzt intuitiver zu bedienen und bietet zusätzliche Signalgeber an. Details siehe im Vissim-10-Handbuch. (2964)
- Wenn der z-Versatz des Anfangs- und/oder Endpunkts einer Strecke im Streckendialog verändert wird, werden jetzt alle Zwischenpunkte proportional angepasst. (12085)

#### DriverModel.DLL-Schnittstelle

- Externe Fahrermodell-DLLs können jetzt auch in Simulationsläufen mit mehreren Kernen verwendet werden, falls alle DLLs bestätigen, dass sie Multithreading unterstützen. (Außer wenn es nur ein extern gesteuertes Fahrzeug gibt oder sich alle extern gesteuerten Fahrzeuge immer auf der gleichen Strecke befinden, muss die DLL natürlich entsprechend programmiert sein.) (11697)
- Wenn die DLL es anfordert, kann sie die Daten aller benachbarten Fahrzeuge übertragen bekommen, die das Ego-Fahrzeug aufgrund seines aktuellen Fahrverhaltens sieht (min./max. Vorausschau- und Zurückschauweite, Anzahl Vorderfahrzeuge) anstatt maximal jeweils 2 stromauf- und abwärts pro Fahrstreifen. (12225)
- Werte von benutzerdefinierten Fahrzeugattributen können an die DLL übertragen und von ihr verändert werden. (11023)

#### Dynamische Umlegung

- In der Konvergenzauswertung wird zusätzlich der nach Belastung gewichtete Anteil der nach Reisezeit konvergierten Wege/Kanten angegeben, also der Quotient aus Gesamtbelastung der konvergierten Wege und Gesamtbelastung aller verwendeten Wege. In diesem Wert haben Reisezeit-Ausreißer auf niedrig belasteten Wegen/Kanten einen geringeren Einfluss. (12131)
- Unter Szenariomanagement ist das Standardverzeichnis für Wege- (\*.weg), Fahrtketten- (\*.fkt) und Bewertungsdateien jetzt das Unterverzeichnis des jeweiligen Szenarios (S000\*). (11919)

#### Grafik

Der Hintergrundkartendienst "OpenStreetMap (Cycle Map)" ist nicht mehr verfügbar. (12245)

#### Listen

- Die Knoten-Attribute KnoStromVisualAnz und KnoStromVisualGröße sowie das Parkplatz-Attribut Bezirk sind jetzt im Standard-Listen-Layout enthalten. (12251)
- Drücken der Taste "Entf" löscht nicht mehr alle Objekte (Zeilen), von denen mindestens eine Zelle selektiert ist aber nicht alle, sondern nur noch den Inhalt aller selektierten Zellen (sofern löschbar). Wenn alle Zellen einer Zeile selektiert sind, wird nach wie vor das ganze Objekt gelöscht. (11785)
- Ein Alias für einen Attributnamen kann direkt über das Kontextmenü (Rechtsklick auf den Spaltenkopf) angelegt/bearbeitet/gelöscht werden. (11910)
- **In gekoppelten Listen gibt es nur noch eine Schaltfläche für Synchronisation. Eine aktive Synchronisation bezieht** sich automatisch auf die Eltern- oder Kindobjekte, je nachdem, welches Objekt zuletzt selektiert wurde. Insbesondere ändert sich nach der Selektion eines Kindobjekts (in der Kindliste oder im Netzeditor) nicht die Pseudo-Selektion in der Elternliste. (7775)

#### Lizenzverwaltung

- Bei den neuen akademischen Lizenzen ist die Nutzungsdatenerfassung grundsätzlich aktiv, und sie benötigen zur Laufzeit eine Internet-Verbindung. (11788)
- Thesis-Lizenzen beinhalten jetzt alle LSA-Typen außer RBC und Econolite ASC/3. (Für viele Typen muss die eigentliche Steuerungs-DLL zusätzlich vom jeweiligen Hersteller beschafft werden.) (12197)

#### **Netzeditor**

Beim Hinzufügen eines Hintergrunds fragt Vissim, ob die Koordinaten aus der CAD-Datei als Mercator oder kartesische interpretiert werden sollen. (11886)

#### Behobene Fehler

#### Auswertungen

Das Schreiben eines Fahrzeugprotokolls mit sehr vielen Fahrzeugen in Parkplätzen geht jetzt deutlich schneller. (12096)

#### Dynamische Umlegung

- Bei der Funktion "Statische Routen erzeugen" werden nun auch dann korrekte Routen erzeugt, wenn zuvor Wegeattribute fahrzeugklassenfein gesammelt wurden. (12059)
- Die Option "Wege für unbelastete Beziehungen suchen" hat jetzt einen Info-Anzeiger, der erklärt, dass diese Option auch dann eine Wirkung hat ("Wege für unbelastete Beziehungen behalten"), wenn keine Wege gesucht werden. (12068)

#### Fahrzeugsimulation

- <span id="page-11-1"></span> $(11956$ ● Fahrzeuge, die auf einem Parkplatz auf dem Nachbarfahrstreifen parken wollen, warten jetzt etwas weiter stromaufwärts (etwa in der Mitte des anvisierten Stellplatzes) darauf, dass der Fahrstreifenwechsel möglich wird. Dadurch [h](#page-12-0)at ein anderes Fahrzeug, das sich noch auf dem Stellplatz befindet, mehr Raum um auszuparken.
- <span id="page-11-2"></span>einen notwendigen Fahrstreifenwechsel wartet. (12250 <sup>0</sup>) Konfliktflächen auf mehrstreifigen Strecken können nicht [m](#page-12-1)ehr zu einer Verklemmung führen, bei der ein Fahrzeug auf
- <span id="page-11-3"></span>Strecke jetzt in jedem Fall korrekt. (10787 <sup>0</sup>) Konfliktflächen mit zusätzlicher Haltliniene[ntfe](#page-12-2)rnung berechnen die Entfernung zu Fahrzeugen auf der jeweils anderen
- <span id="page-11-0"></span>Verbindungsstrecke A stehen. (11938 <sup>0</sup>) Wenn aufgrund einer großen Nothalt-Entfernung einer Verbindungsstrecke B eine Nothalteposition stromaufwärts auf einer Verbindungsstrecke A liegt, die keinen Fahrstreifen hat, der zur Verbindungsstrecke B führt, wird diese Nothalteposition nicht mehr automatisch auf 0.1 m stromabwärts der Verbindungsstrecke A verschoben. Fahrzeuge, deren Route auf die Verbindungsstrec[ke](#page-12-3) B führt, bleiben also dauerhaft an der Nothalteposition auf
- Überfahren dieser Haltlinie. (12256 <sup>0</sup>) Wenn sich ein Fahrzeug zur Auflösung einer Verklemmung dazu entscheidet, eine Querverkehrsstörung zu ignorieren, berücksichtigt es jetzt weiter stromabwärts folgende Querverkehrsstörungen auch schon vor dem

gesperrt sind für den Fahrzeugtyp). (12172 <sup>0</sup>) ÖV-Fahrzeuge werden jetzt wie andere Fahrzeuge immer auf demjenigen Fahrstreifen ins Netz eingesetzt, auf dem der Abstand zum Vorderfahrzeug (oder störenden Netzobjekt) am größten ist (von allen Fahrstreifen, die nicht

#### Grafik

Gedrehte Hintergründe werden im Netzeditorfenster jetzt auch dann immer angezeigt, wenn nur ein Teil von ihnen im sichtbaren Netzausschnitt liegt. (12133)

#### Listen

In manchen Fällen war die Höhe eines Listenfensters beim ersten Öffnen viel zu klein. Dieses Problem wurde behoben. (11945)

#### **Netzeditor**

Das Verschieben eines Netzobjekts mit eingeschalteter Beschriftungsanzeige kann keinen Absturz mehr verursachen. (12130)

#### **Szenariomanagement**

- Beim Öffnen eines Szenarios wird der Netzgraph für Auswertung jetzt automatisch erstellt, sodass Knotenergebnisse sofort angezeigt werden können (in Listen- oder Diagrammfenstern). (11550)
- Der Wechsel zu einem anderen Szenario, während ein Diagrammfenster geöffnet ist, führt nicht mehr zum Absturz. (12089)

#### Viswalk

<span id="page-12-4"></span>Etliche Fehlerkorrekturen für spezielle Situationen. (11990 <sup>0</sup>)

#### **O** Signifikante Änderungen

#### Fahrzeugsimulation

- <span id="page-12-3"></span>erkennende Probleme verursachen konnten). (11938 <sup>0</sup>) "Unmögliche" Nothaltpositionen werden nicht mehr au[tom](#page-11-0)atisch stromabwärts verschoben (wo sie schwieriger zu
- <span id="page-12-0"></span>kann sich von früheren Versionen unterscheiden. (11956 C) Das Fahrverhalten vor dem Parken auf einem anfangs bl[ock](#page-11-1)ierten echten Stellplatz auf einer mehrstreifigen Strecke
- <span id="page-12-1"></span> $(12250)$ Das Ve[rha](#page-11-2)lten in Konfliktflächen auf mehrstreifigen Strecken kann sich von früheren Versionen unterscheiden.
- Das Verhalten nach der Auflösung einer Verklemmung an einer Querverkehrsstörung kann sich von früheren Versionen unterscheiden. (12256)
- <span id="page-12-2"></span>Strecke jetzt in jedem Fall korrekt. (10787 O) Konfliktflächen mit zusätzlicher Haltliniene[ntfe](#page-11-3)rnung berechnen die Entfernung zu Fahrzeugen auf der jeweils anderen
- ÖV-Fahrzeuge werden jetzt wie andere Fahrzeuge immer auf demjenigen Fahrstreifen ins Netz eingesetzt, auf dem der Abstand zum Vorderfahrzeug (oder störenden Netzobjekt) am größten ist (von allen Fahrstreifen, die nicht gesperrt sind für den Fahrzeugtyp). (12172)

#### Viswalk

unterscheiden. (11990 <sup>o</sup>) Das Verhalten von Fuß[gä](#page-12-4)ngern und entsprechende Simulationsergebnisse können sich von Vissim 10.00-01

## 10.00-01 [66243] 2017-06-29

#### **O** Neue Funktionen und Änderungen

#### Auswertungen

Die Access-Versionen 2010, 2013 und 2015 können jetzt für Auswertungs-Datenbanken verwendet werden (zusätzlich zu älteren Versionen ab 2003). (10408)

#### COM-Schnittstelle

Neue Methode IVissim.LicenseInfo.LicenseIncludesModule(module), die true zurückgibt, falls die Lizenz das angegebene Zusatzmodul enthält, sonst false. (12065)

#### Dynamische Umlegung

"Archivierte" Wege- und Bewertungsdateien haben jetzt immer die Nummer des Simulationslaufs im Dateinamen. (Früher wurde immer die nächstgrößere Nummer über der höchsten existierenden Nummer im Datenverzeichnis verwendet.) (11920)

#### Fahrsimulator-Schnittstelle

- Automatische Interpolation der Weltkoordinaten, Orientierungen und Geschwindigkeiten von Vissim-Fahrzeugen/- Fußgängern zwischen Vissim-Zeitschritten, falls der Simulator beim Aufruf von VISSIM\_Connect() eine höhere Frequenz (Framerate) meldet als die Vissim-Simulationsfrequenz. (10329)
- Der Simulator kann beim Aufruf von VISSIM\_Connect eine Maximalsichtweite an Vissim übergeben. Vissim-Fahrzeuge und -Fußgänger werden dann nur an den Simulator übergeben, wenn sie sich innerhalb dieses Radius um die Mitte der Vorderkante eines Simulator-Fahrzeugs oder -Fußgängers befinden. (11579)
- Die Maximalanzahl der zwischen Vissim und dem Fahrsimulator zu übergebenden Objekte jedes Typs kann vom Fahrsimulator im Aufruf von VISSIM\_Connect() eingestellt werden. (11916)
- Optional können jetzt auch Simulator-Fußgänger an Vissim übergeben werden. Der Fußgängertyp für diese muss in den Netzeinstellungen auf der neuen Registerkarte "Fahrsimulator" ausgewählt werden. (Der Schalter zum Einschalten der Fahrsimulator-Schnittstelle und die Auswahlliste für den Fahrzeugtyp für Simulator-Fahrzeuge wurden ebenfalls dorthin verschoben.) (10331)

#### Listen

Die Menüeinträge für Listen öffnen keine neue Liste mehr, wenn bereits eine Liste des gleichen Typs geöffnet ist,. sondern bringen lediglich eine solche geöffnete Liste in der Vordergrund. In den Kontextmenüs der Netzobjekt-Seitenleiste und der Listenfenster selbst gibt es den neuen Eintrag "Neue Liste öffnen", der immer eine zusätzliche Liste öffnet. Falls es für die Objekte in der Kindliste einer gekoppelten Liste eine eigene Liste gibt, kann eine solche über das Kontextmenü der Kindliste geöffnet werden. (10295)

#### Lizenzverwaltung

Fällt die verwendete Lizenz aus, dann beginnt die Suche nach alternativen Rückfalllizenzen nicht sofort, sondern erst zu einem zufälligen, späteren Zeitpunkt. Durch diese Streuung wird Überlast in der Lizenzverwaltung vermieden, wenn Vissim-Instanzen auf verschiedenen Rechnern gleichzeitig die Suche starten. Bis zum Beginn der Suche wird versucht, die bisher benutzte Lizenz wieder zu erreichen. (11532)

#### Viswalk

Gekoppelte Liste für Flächen/Rampen/Aufzüge mit den Fußgängern, die sich auf der Fläche/Rampe bzw. im Aufzug befinden. (9762)

#### **Behobene Fehler**

#### ANM-Import

- Bei Streckenenden an einarmigen Knoten werden nun keine Korrekturen mehr am Streckenpolygon vorgenommen. Zuvor wurden hier in bestimmten Fällen Polygonpunkte angepasst. (12061)
- Beim Import einer \*.anmroutes-Datei in ein Netz ohne \*.panm-Datei erscheint nun nicht mehr die fehlerhafte Meldung "VEHTYPEID: Referenziertes Netzobjekt wurde nicht gefunden". (12001)
- Die Meldung "Kopieren der TL-Versorgungsdateien fehlgeschlagen. Bitte kopieren Sie diese manuell!" erschien fehlerhafterweise auch dann, wenn das Kopieren erfolgreich war. Dieser Fehler wurde behoben. (12036)

#### **Arbeitsbereich**

Nach dem Lesen eines Netzes ist die Schnellansicht nun auch dann bedienbar, wenn vor dem Lesen ein Netzobjekt im alten Netz selektiert war. (11661)

#### **Dialoge**

Im Dialog Fahrverhalten wird auf der Seite Fahrstreifenwechsel für "- 1 ft/su'²'; pro Entfernung" nun bei allen Textfeldern die richtige Einheit angezeigt. (11969)

### Dynamische Umlegung

Es wurden Warnungen präzisiert, die entstanden, wenn mehrere Parkplätze zu einer Parkplatzgruppe gehörten und Fahrzeugen kein Stellplatz zugewiesen werden konnte. (12055)

#### Fahrsimulator-Schnittstelle

- O Der in den Netzeinstellungen gesetzte Fahrzeugtyp wird nun berücksichtigt. (12051)
- Wenn die verwendete Vissim-Instanz vor dem Aufruf von VISSIM\_Connect() mit dem Kommandozeilenparameter automation gestartet wurde, wird sie jetzt nicht mehr automatisch beendet nach dem Aufruf von VISSIM\_Disconnect() und kann somit für mehrere aufeinanderfolgende Verbindungen verwendet werden. (12071)

#### Fahrzeugsimulation

- <span id="page-14-0"></span>Wert von Wiedemann 74 verwendet.) (11037 <sup>0</sup>) ● Bei Fahrzeugzuflüssen wird jetzt das Fahrverhalten für den Typ des neuen Fahrzeugs auf der Zuflussstrecke verwendet, um den benötigten Sicherheitsabs[tan](#page-15-0)d zu ermitteln. (Bisher wurde für alle Zuflüsse ein durchschnittlicher
- <span id="page-14-2"></span>notwendigen Fahrstreifenwechsel über mehrere Fahrstreifen machen müssen. (11962 <sup>0</sup>) Das Fahrverhalten wurde bezüglich Nothaltepositionen verbessert. Fahrzeuge bremse[n](#page-15-1) nun früher, wenn sie einen
- Die Werte Parkdauer und Parker-Anteil in der Liste Parkplatz-Routenentscheidung / Anteil Parker je Zeitintervall können nun auch während der Simulation verändert werden. (12049)
- Es wurde ein Fehler behoben im Zusammenhang mit sehr seltenen Konfigurationen von Konfliktflächen. (12004 <sup>0</sup>)
- <span id="page-14-1"></span>wurde) und blieb dort bis zum Simulationsende stehen. Dieses Problem wurde behoben. (12045 <sup>0</sup>) In seltenen Fällen konnte ein Fahrzeug, das an einer Konfliktfläche hielt, nicht mehr losfahren (o[bw](#page-15-2)ohl diese frei

#### Mesosimulation

Auswertung konsistent. (11764 <sup>0</sup>) Bei der Ermittlung der Gesamtbelastung von Strecken wird nun korrekterweise die Summe der Fahrstreifenbelastungen geno[mme](#page-15-3)n. Dadurch sind die Ergebnisse von fahrstreifenfeiner und streckensegmentfeiner

#### **Netzeditor**

Bei der Aktion "Gegenfahrbahn erzeugen" wird für die neue Strecke das Negative der Steigung der Originalstrecke verwendet. (12025)

#### **Signalsteuerung**

In Vissim 10.00-00 war für VAP eine BALANCE-Lizenz notwendig und für Vissig (erweiterte Festzeit) eine EPICS-Lizenz. Dieser Fehler wurde behoben. (12083)

#### Synchro-Import

Beim Import entstehen nun keine langen, überlappenden Verbindungsstrecken mehr. (12078)

#### Viswalk

- Die Berechnung der Wirkung von Hindernissen hängt nicht mehr von der Gitterzellengröße ab. (11818 <sup>0</sup>)
- <span id="page-14-3"></span>resultierte. (11649 <sup>O</sup>) Flächenbasierte Auswertungsgrößen wie Dichte werden für Gitterzellen im Übergangsbereich von Flächen auf Rampen (und Treppen) nun konsistent ermittelt. Vorher war es möglich, dass für die gleiche Gitterzelle ein unterschiedlicher F[läc](#page-15-4)heninhalt ermittelt wurde, was in unterschiedlichen Ergebnissen für Fläche und Rampe
- Wenn in einem IFC-Modell das Attribut "ElevationOfRefHeight" eines IfcBuilding-Elements nicht vorhanden war, wurde bislang der Wert 0 angenommen. Dies führte in bestimmten Fällen zu nicht zweckmäßigen Schnitthöhen für die einzelnen Stockwerke, so dass bestimmte Geometrien des Modells nicht importiert wurden. Dieses Verhalten ist nun wie folgt verbessert: Wenn das Attribut "RefElevation" des zugehörigen IfcSite-Elements definiert ist, wird IfcBuilding."ElevationOfRefHeight" daran angeglichen. Ansonsten werden die Schnitthöhen der Stockwerke aus deren Kindgeometrien bestimmt. (11866)

#### **O** Signifikante Änderungen

#### Fahrzeugsimulation

- <span id="page-15-0"></span>Wert von Wiedemann 74 verwendet.) (11037 O) Bei Fahrzeugzuflüssen wird jetzt das Fahrverhalten für den Typ des neuen Fahrzeugs auf der Zuflussstrecke verwendet, um den benötigten Sicherheitsabs[tan](#page-14-0)d zu ermitteln. (Bisher wurde für alle Zuflüsse ein durchschnittlicher
- <span id="page-15-2"></span>Fällen geringfügig verändert. (12045 <sup>0</sup>) Die Reaktion anderer Fahrzeuge auf [se](#page-14-1)hr langsame Fahrzeuge in der Nähe einer Konfliktfläche hat sich in seltenen
- Simulationsergebnisse können abweichen, falls das Netz Konfliktflächen enthält. (12004 <sup>o</sup>)
- <span id="page-15-1"></span>nahe der Nothalteposition machen. (11962 O) Simulationsergebnisse verändern sich, falls [e](#page-14-2)s Fahrzeuge gibt, die Fahrstreifenwechsel über mehrere Fahrstreifen

#### Mesosimulation

<span id="page-15-3"></span>Streckenauswertungsergebnisse können sich ändern. (11764 O)

#### Viswalk

- Die Wirkung von Hindernissen auf Fußgängern hat sich geringfügig geändert. (11[8](#page-14-3)18<sup>2</sup>)
- <span id="page-15-4"></span>Flächenauswertungen können sich in Anwesenheit von Rampen verändern. (11649 <sup>o</sup>)

### 10.00-00 [66337] 2017-07-06

#### **O** Neue Funktionen und Änderungen

#### Arbeitsbereich

Das Einführungsdokument für die COM-Schnittstelle kann jetzt direkt aus dem Hilfe-Menü geöffnet werden. Ebenso kann der Dokumentations-Ordner (Doc\) darüber direkt geöffnet werden. (11524)

#### Dateiverwaltung

- Der Export nach Visum (\*.net) verwendet jetzt ein neueres Dateiformat, welches auch die Projektion enthält. (11681)
- Warnung wegen zu wenig freiem Speicher auf der Festplatte beim Start eines Simulationslaufs mit einer großen Auswertung, \*.ani- oder \*.avi-Aufzeichnung. (11407)

#### **Datenmodell**

- Aliasse für Attributnamen. Details siehe "Vissim 10 was ist neu.pdf". (11218)
- Benutzerdefinierte Attribute für Verteilungen sind verfügbar. (10578)

#### **Dialoge**

- Neuer Dialog für die 3D-Modellsegment-Auswahl. Damit können Sketchup- (\*.skp), 3ds-Max- (\*.3ds) oder AutoCAD-Dateien (\*.dwf) direkt als Fahrzeugmodelle in Vissim verwendet werden (ohne V3DM). Die Positionen von Achsen und Kupplungen können auch direkt in diesem Dialog eingestellt werden. (9624)
- Solange der Mauszeiger auf ein Info-Symbol ("(i)") zeigt, wird ein zusätzlicher Erklärungstext angezeigt. (10779)

#### Dynamische Umlegung

- Benutzerdefinierte Attribute sind für Wege, Kanten und Meso-Objekte verfügbar. (10905)
- Matrixkorrektur. Details siehe "Vissim 10 was ist neu.pdf". (10676)
- Spinnenberechnung und -darstellung. Details siehe "Vissim 10 was ist neu.pdf". (10247)

#### Fahrzeugsimulation

- Parkplätze müssen nicht mehr 0,5 m länger sein als das Fahrzeug, falls das Fahrzeug sowieso alle Stellplätze des Parkplatzes benötigt. Typischer Fall: Parkplätze mit je einem Stellplatz im Parkhaus. (11873)
- Rückwärts ausparken. Details siehe "Vissim 10 was ist neu.pdf". (11672)

Statische Fahrzeugroutenentscheidungen, Fahrzeugteilroutenentscheidungen, Mautstreckenentscheidungen und ÖV-Teilroutenentscheidungen erlauben alle eine benutzerdefinierte dynamische Routenvergabe: Wenn das benutzerdefinierte bool-Attribut "UseVehRouteNo" für die Routenentscheidung definiert ist und den Wert "wahr" hat und wenn das benutzerdefinierte integer-Attribut "NextRouteNo" für Fahrzeuge definiert ist, wird der Wert von "NextRouteNo" geprüft, wenn das Fahrzeug die Entscheidung überfährt. Wenn der Wert leer oder negativ oder null ist, verhält sich die Routenentscheidung normal. Wenn der Wert der Nummer einer Route der Routenentscheidung entspricht, wird diese Route dem Fahrzeug zugewiesen. Wenn der Wert eine andere positive Nummer ist, hat die Entscheidung keine Wirkung.

Alle diese benutzerdefinierten Attribute sind in der Datei defaults.inpx bereits definiert, sodass sie in neuen Netzen einfach verwendet werden können. (11825)

#### Grafik

- Die 64-Bit-Edition kann jetzt auch \*.skp-Dateien im Format SketchUp 2017 verwenden. (Die 32-Bit-Edition kann weiterhin nur SketchUp 2014 verwenden, weil es für SketchUp 2017 keine 32-Bit-Bibliotheken gibt.) (11855)
- Einfache Schattendarstellung im 3D-Modus, die den Umriss des 3D-Objekts auf dem Boden zeigt. Kann in den 3D- Grafikparametern des Netzeditorfensters eingeschaltet und konfiguriert werden (Schatten-Farbe). (11089)
- Erweitertes Zwischenspeichern von Kacheln für live-Hintergrundkarten. (11415)
- Knotenstromvisualisierung. Details siehe "Vissim 10 was ist neu.pdf". (9155)

#### Installation

- **O** Ab Vissim 10 wird Windows Vista offiziell nicht mehr unterstützt. (11777)
- Vissim verwendet jetzt .NET 4.7 und die Laufzeitumgebung von Visual C++ 2017. Die Codemeter-Laufzeitumgebung wurde auf Version 6.50a aktualisiert. (11975)

#### Mesosimulation

Die Knotenauswertung liefert Ergebnisse auch im Meso-Bereich. Details siehe "Vissim 10 - was ist neu.pdf". (10966)

#### **Netzeditor**

- Die Höhenwerte (z-Koordinate) von Zwischenpunkten einer neu angelegten (Verbindungs-) Strecke werden jetzt mit einem 3-dimensionalen Spline berechnet (anstatt linear). Dies betrifft auch die Kontextmenübefehle "Polygonzug neu berechnen" und "Polygonzug neu berechnen (nur Höhe)". (183)
- Legende für Farbschemata und Farbe nach Funktion. Details siehe "Vissim 10 was ist neu.pdf". (7988)

#### **Szenariomanagement**

- Ablaufsteuerung für mehrere Szenarien. Details siehe "Vissim 10 was ist neu.pdf". (11488)
- Duplikate von Szenarien und Modifikationen bekommen "... Kopie" als Name. (11333)
- Verbesserte Behandlung hinzugefügter und gelöschter Fahrstreifen in Modelltransferdateien. Dies sollte typische Probleme nach dem Ändern des Basisnetzes beheben. (10814)

#### Viswalk

- Beschleunigte Initialisierung und Berechnung von Signalgebern, Konfliktflächen und Querverkehrsstörungen. (11363)
- Die kleinen Zieh-Punkte zwischen Zwischenpunkten (auf Flächen) von Fußgängerrouten werden jetzt hervorgehoben, wenn der Mauszeiger auf sie zeigt. (8490)
- Intelligentere Navigation zum Ende einer Warteschlange. Details siehe "Vissim 10 was ist neu.pdf". (6619)
- Türen von 2D/3D-Modellsegmenten haben das neue Attribut "y-Versatz". Dieses gibt an, wie weit die Tür von der Mittellinie des Fahrzeugs entfernt ist (Standardwert: halbe Fahrzeugbreite). Dadurch kann sichergestellt werden, dass z.B. bei Flugzeugen die Aussteiger nicht mehr außerhalb des sichtbaren Rumpfs erzeugt werden (weil das umgebende Rechteck durch die Flügel weitaus breiter ist). (11638)
- Verringerte Bewegung von Fußgängern, die an einem Signalgeber oder einer Konfliktfläche warten (durch temporäres Setzen von tau auf 0.8 und noise auf 0.0). (11538)
- Zusätzliche Ergebnisattribute an Flächen und Rampen. Details siehe "Vissim 10 was ist neu.pdf". (8972)